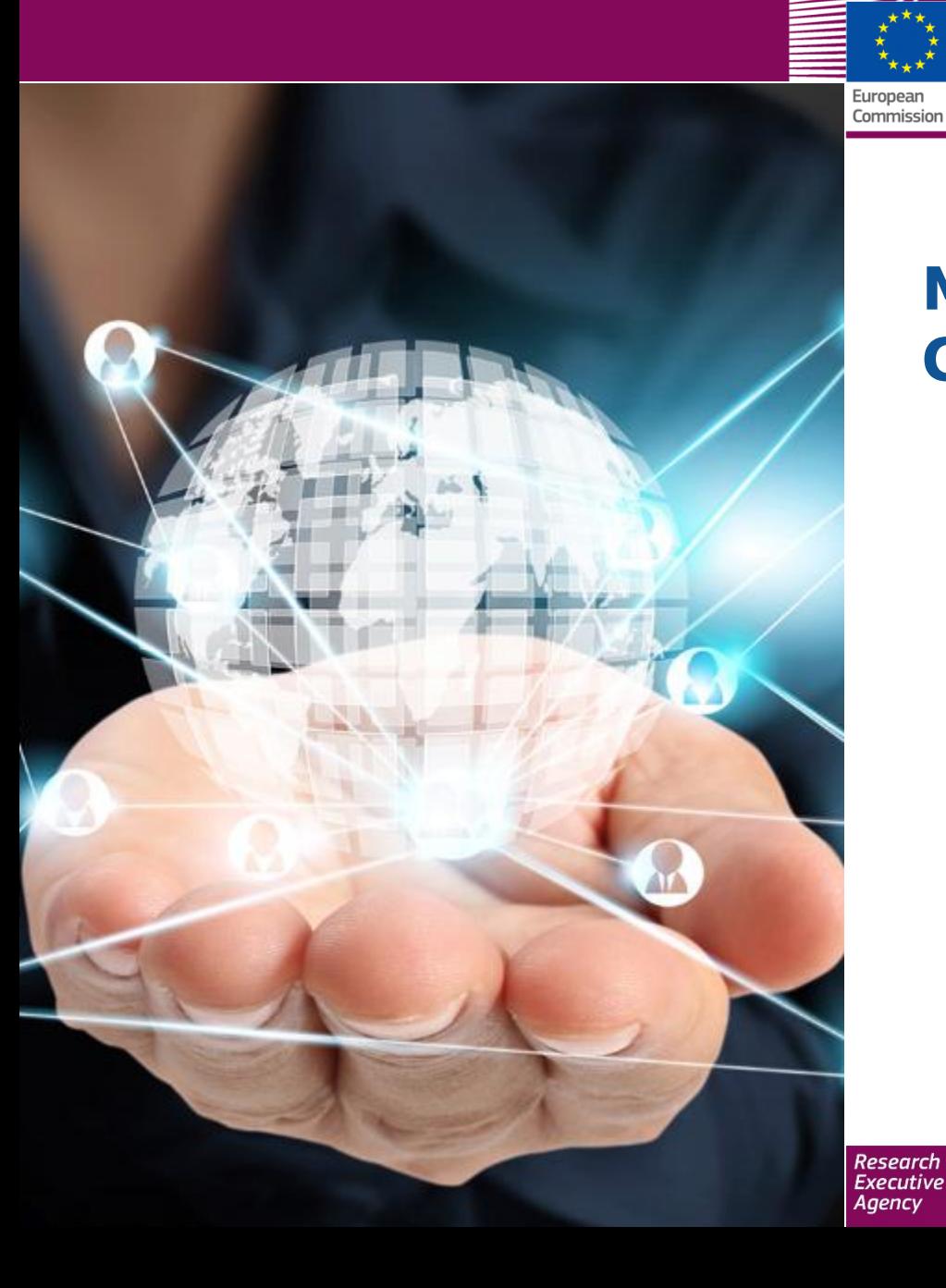

# **MARIE SKŁODOWSKA-CURIE ACTIONS:**

# **How to submit proposal (SEP)**

## **Marcela Groholova Research Executive Agency**

**NCP web-streaming training for ITN 15 January 2014**

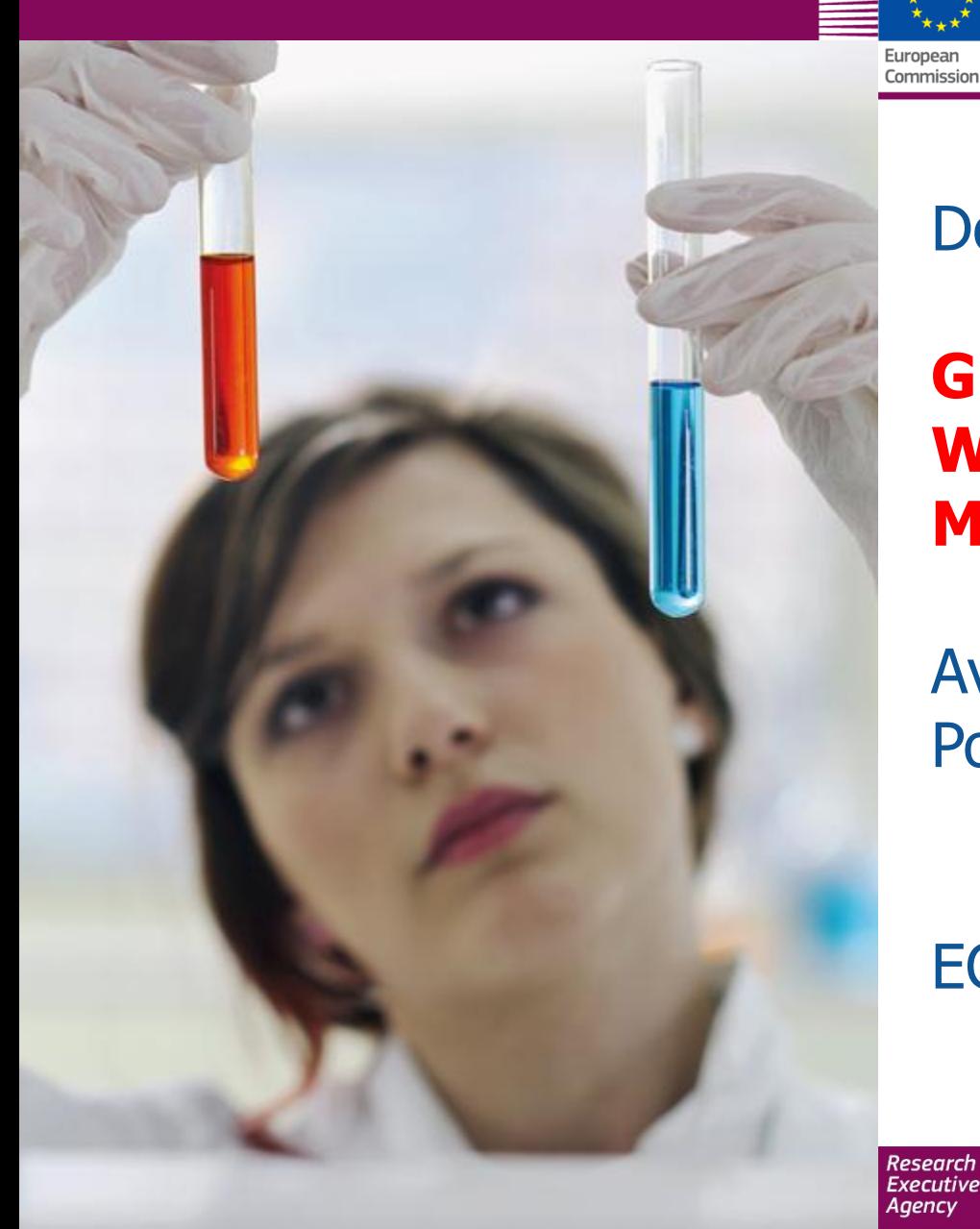

Documents to be consulted:

# **Guide for Applicants Work Programme H2020- MSCA**

Available on the Participant Portal under "Call documents"

ECAS login is necessary

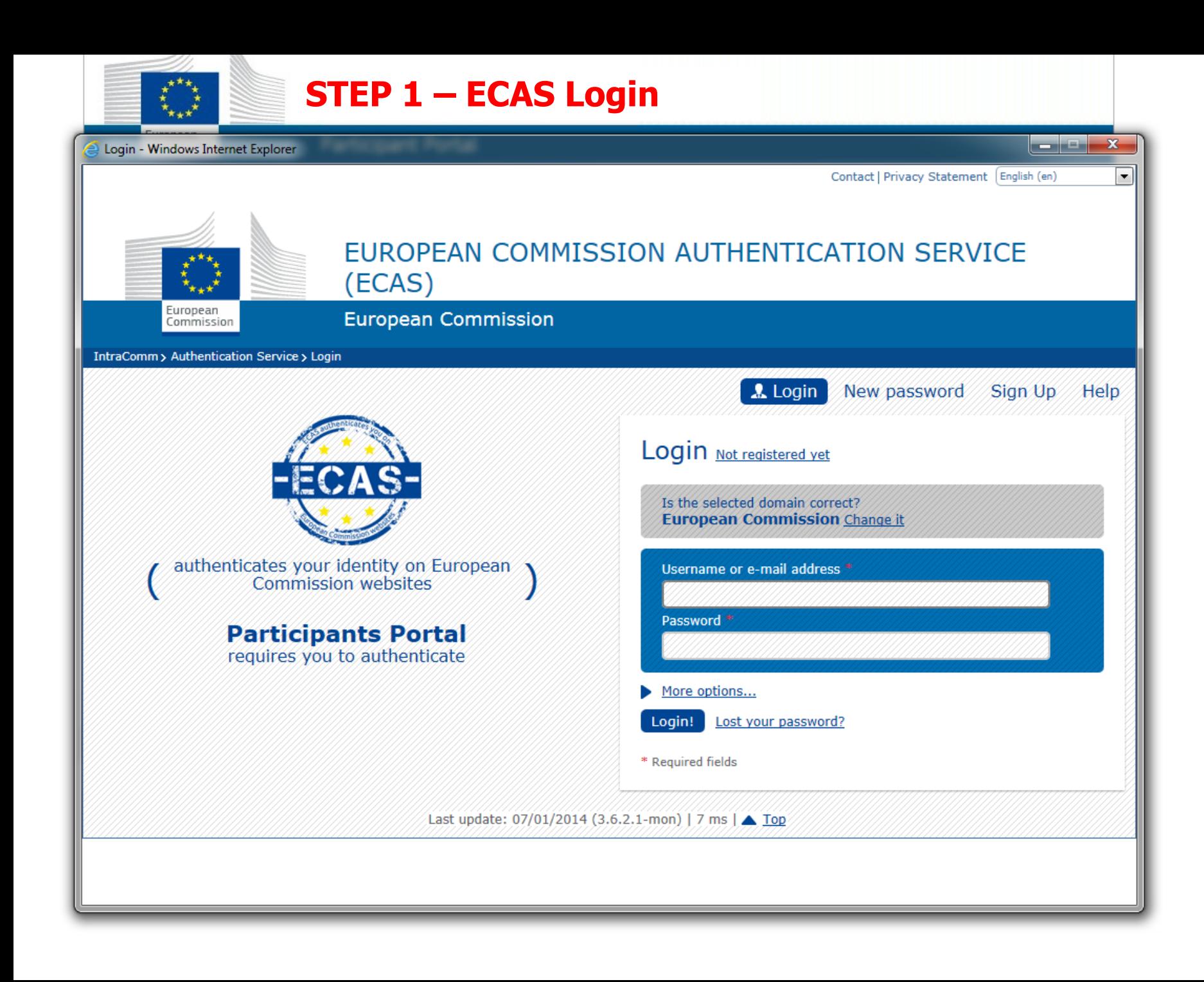

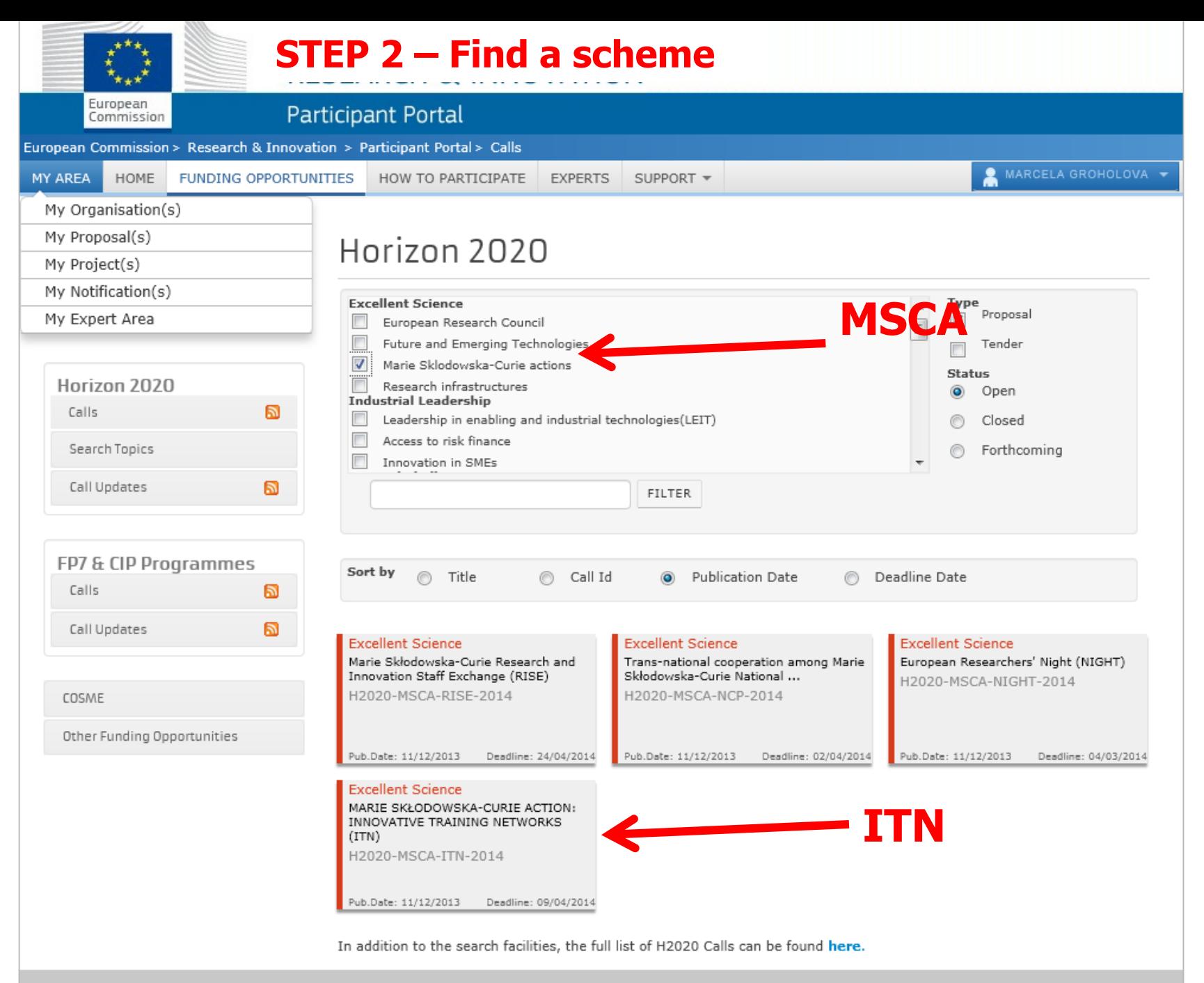

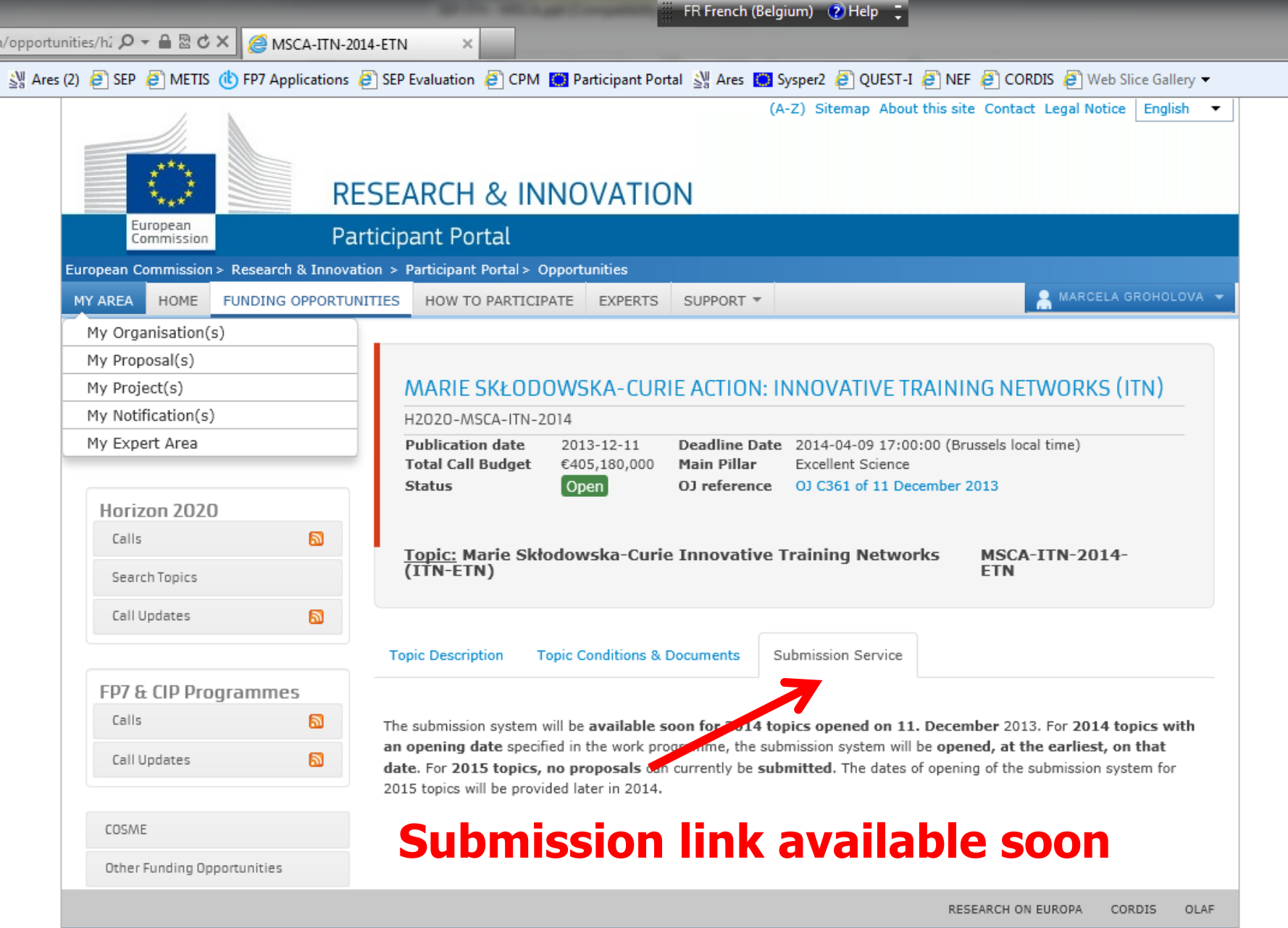

© European Communities

### **STEP 3 – Create DRAFT proposal**

SEP  $\frac{5!}{5!}$  Create a Draft Proposal<br>Create a Draft Proposal<br>TEST MODE with a star (\*) are mandatory.

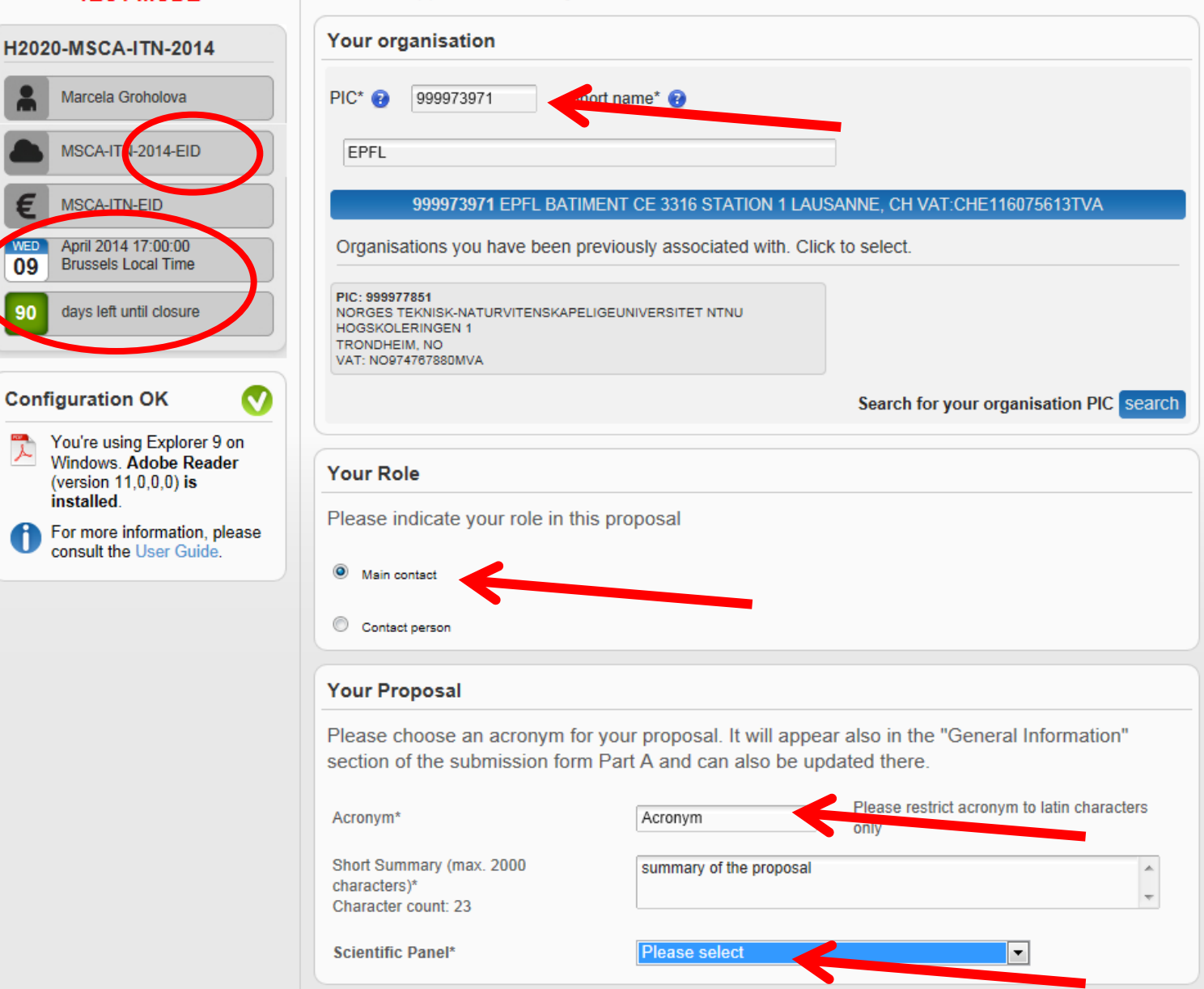

 $<<$  hack  $\blacksquare$  next  $>>$ 

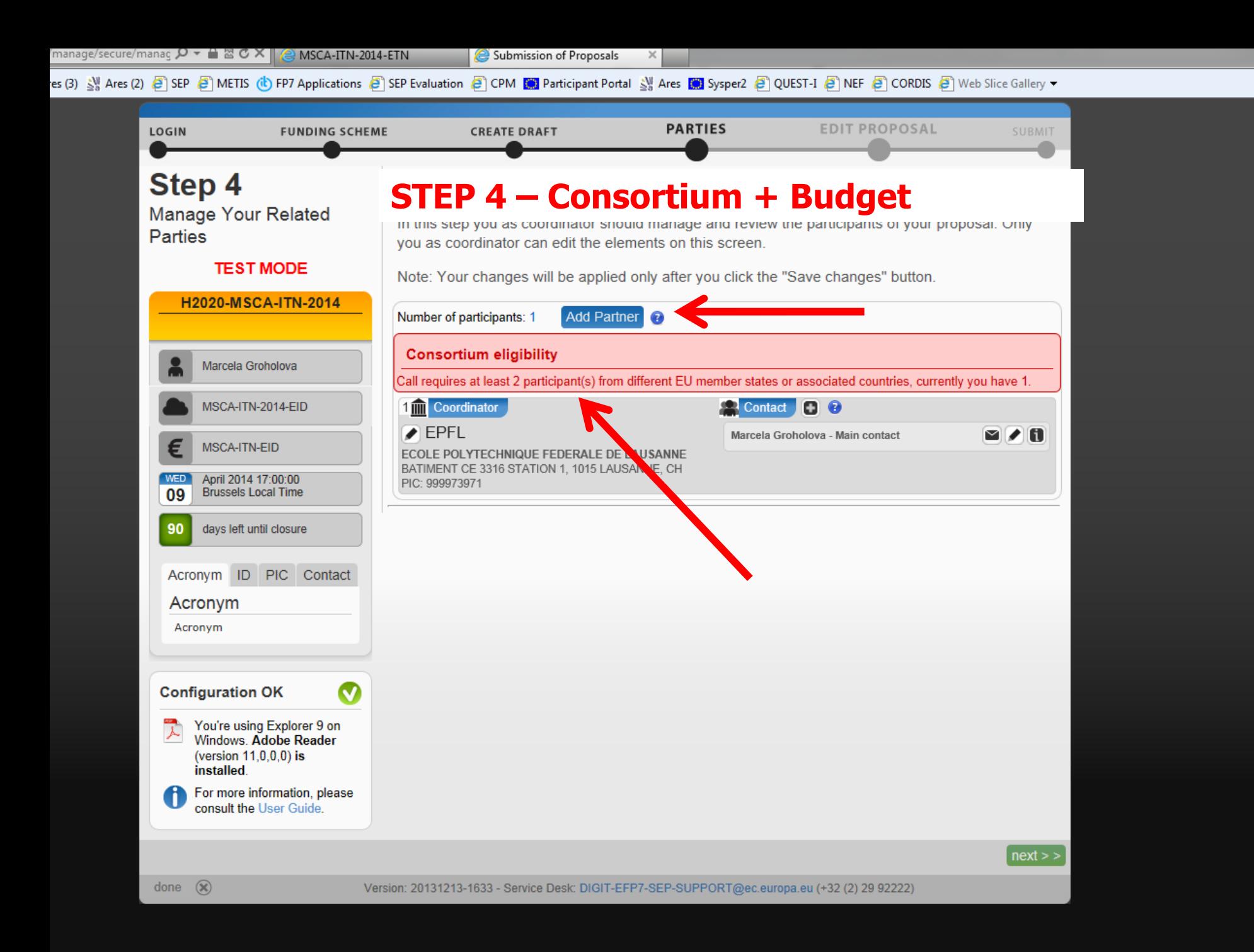

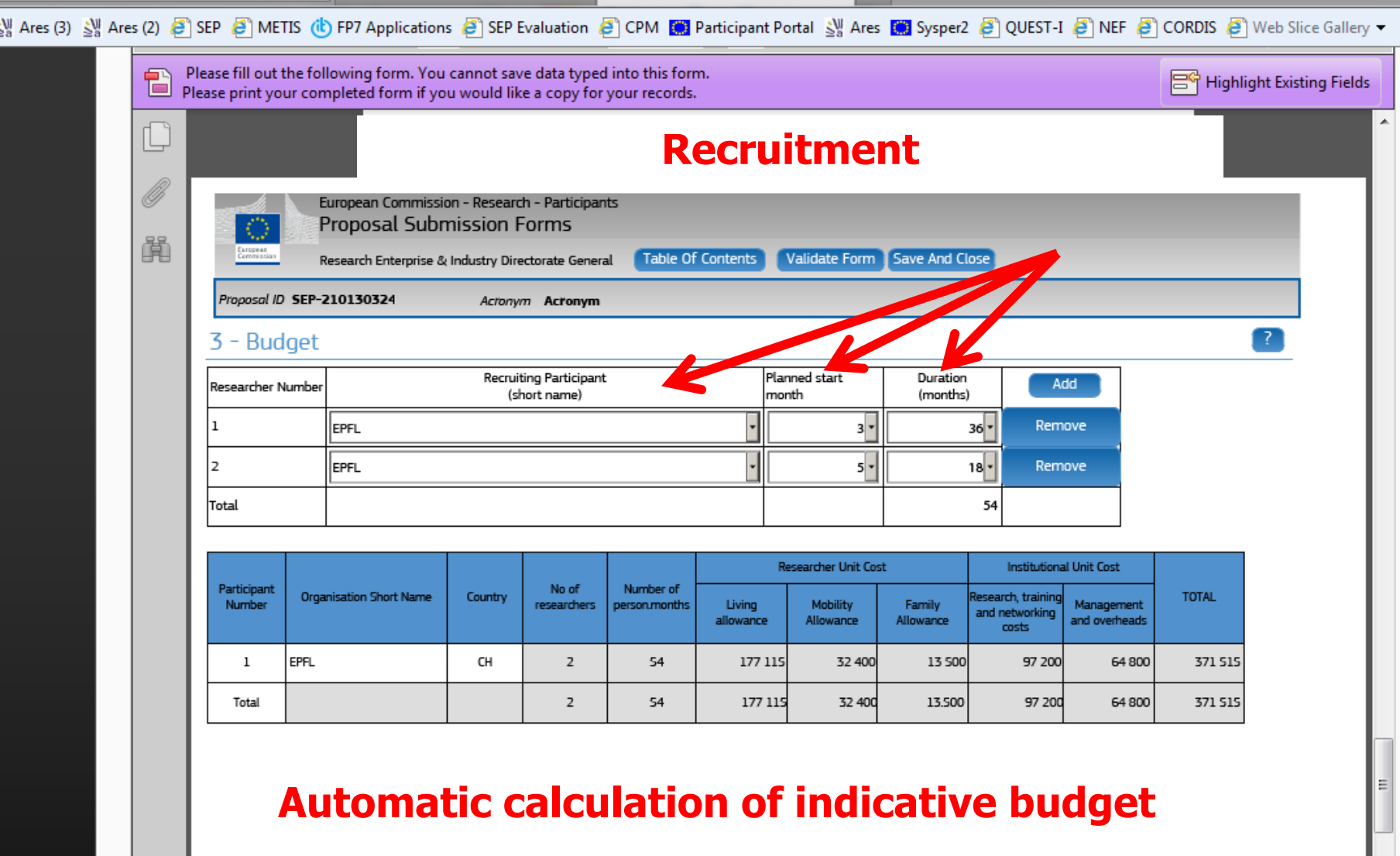

H2020-ITN.pdf - Ver1.28 - 20131223

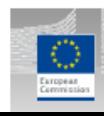

European Commission - Research - Participants **Proposal Submission Forms** 

Research Enterprise & Industry Directorate General

Table Of Contents Validate Form Save And Close

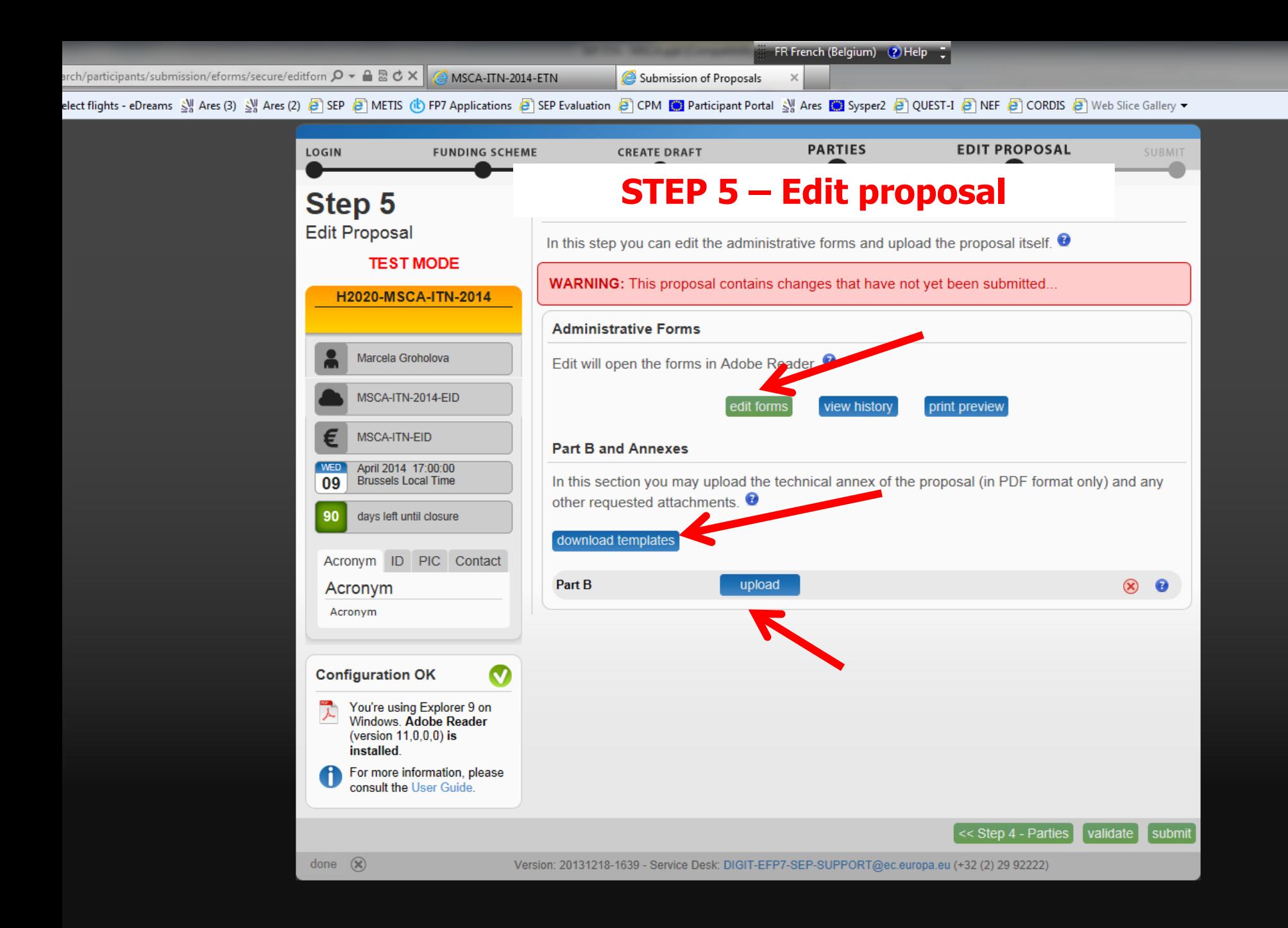

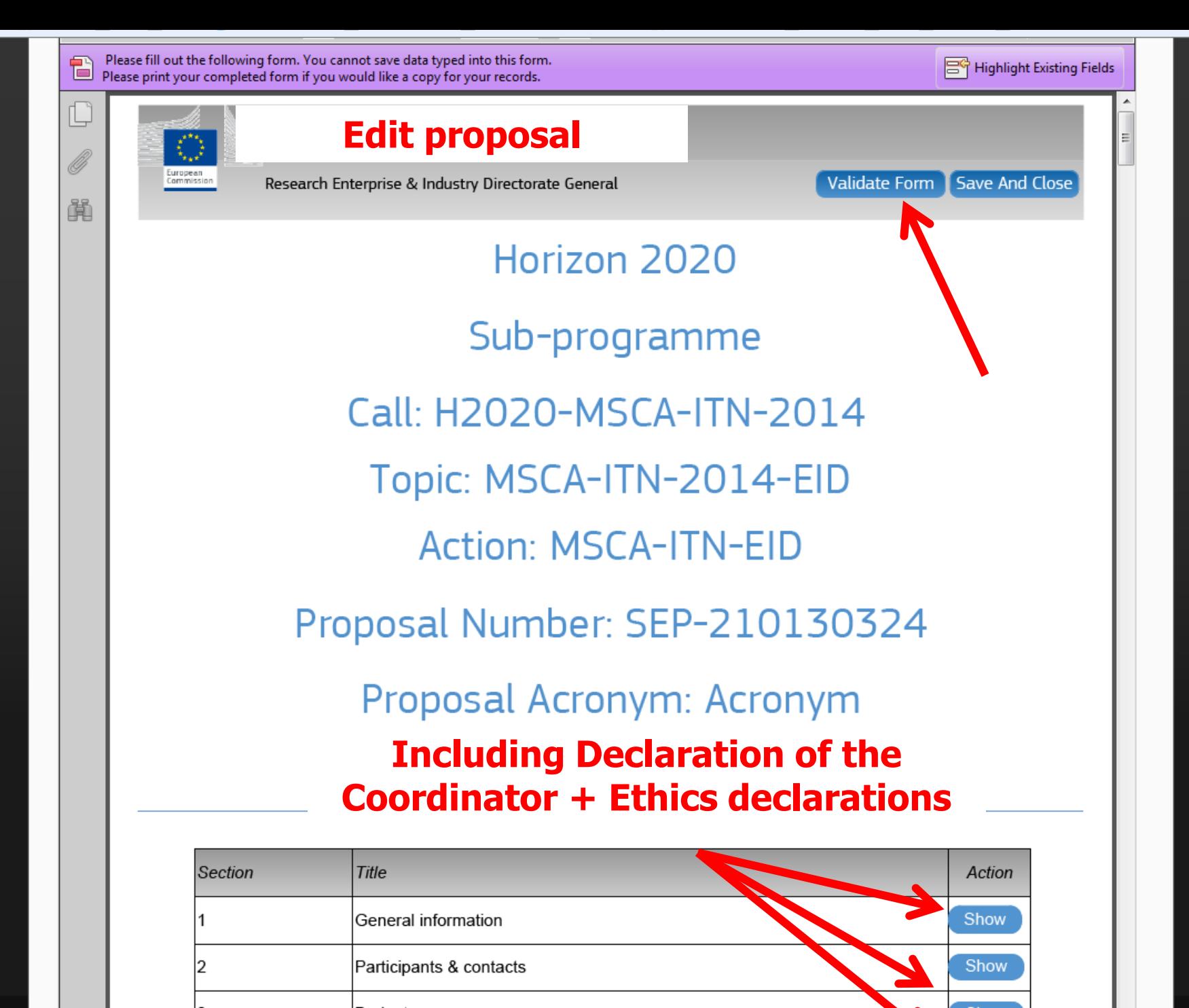

 $\frac{1}{2}$  concerns  $\frac{3}{2}$  with  $\frac{1}{2}$  are  $\frac{1}{2}$  on the later of the philosophic  $\frac{1}{2}$  are resultation  $\frac{1}{2}$  cumbinations  $\frac{1}{2}$  with  $\frac{1}{2}$  are  $\frac{1}{2}$  of  $\frac{1}{2}$  and  $\frac{1}{2}$  are  $\frac{1}{2}$  an

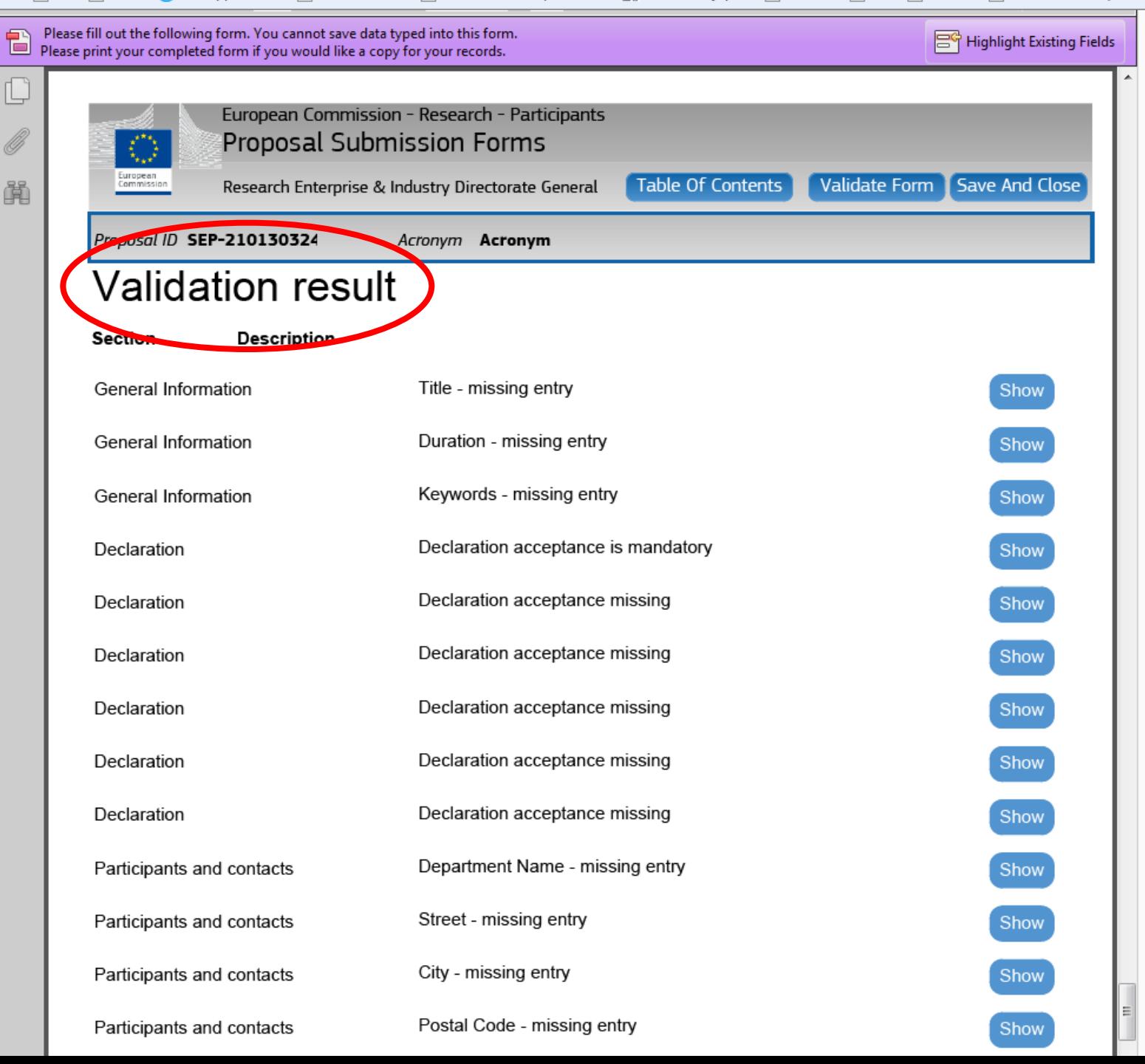

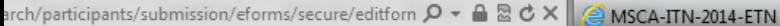

Submission of Proposals

FR French (Belgium) (2) Help =

 $\times$ 

elect flights - eDreams 세 Ares (3) 세 Ares (2) 은 SEP 은 METIS (b) FP7 Applications 은 SEP Evaluation 은 CPM [2] Participant Portal 세 Ares [2] Sysper2 은 QUEST-I 은 NEF 은 CORDIS 은 Web Slice Gallery  $\bullet$ 

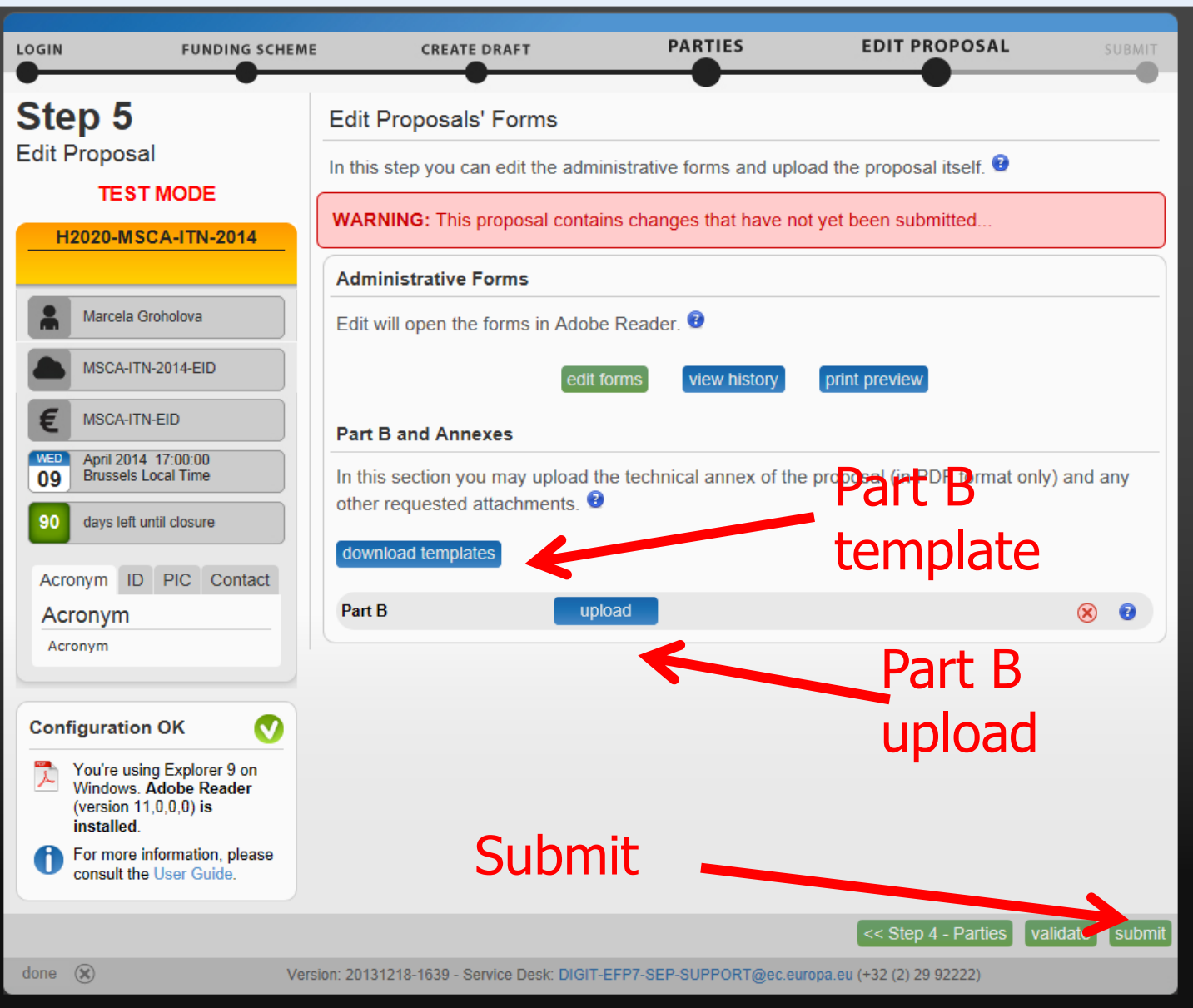

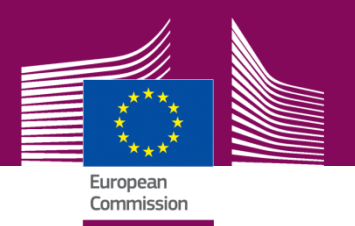

## **PART B of the proposal**

**Applicants must follow the structure outlined in GfA/SEP.** 

#### **LIST OF PARTICIPANTS**

---------------START PAGE COUNT (30 PAGES)

- **1. SUMMARY**
- **2. EXCELLENCE**
- **3. IMPACT**
- **4. IMPLEMENTATION**

--------------- STOP PAGE COUNT (30 PAGES)

#### **GANTT CHART**

- **5. CAPACITIES OF THE PARTICIPATING ORGANISATIONS**
- **6. ETHICAL ASPECTS**
- **7. LETTERS OF COMMITMENT**

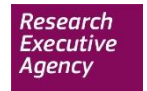

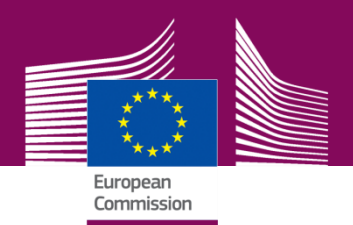

# Submit your proposal early.

## Don't wait until final clean version of Part B is ready to start with the submission.

Every updated submission overwrites the previous one.

Good luck  $\odot$ 

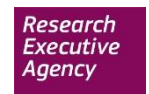